## Programmazione in Rete a.a. 2005/2006

http://www.di.uniba.it/~lisi/courses/prog-rete/prog-rete0506.htm

### dott.ssa Francesca A. Lisi lisi@di.uniba.it

Orario di ricevimento: mercoledì ore 10-12

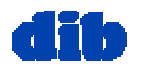

Sommario della lezione di oggi: Lo strato di applicazione (2/5)

- Principi dei protocolli dello strato di applicazione
- **Trasferimento di file & il protocollo FTP**
- World Wide Web & HTTP
- Posta elettronica & SMTP
- DNS: il servizio directory di Internet
- □ Condivisione di file
- Programmazione dei socket

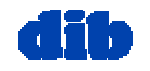

# Il World Wide Web:

un po' di gergo tecnico

### Pagina Web:

- consiste di "oggetti"
- **□** indirizzata da una URL (Uniform Resource Locator)
- La maggior parte delle pagine Web consist e di:
	- pagina base in HTML, e
	- **□** diversi oggetti referenziati.
- URL ha due componenti: host name e path name

 L'agente utente per il WWW è chiamato browser:

- MS Internet Explorer
- **Netscape Communicator**
- Server per il WWW è detto Web server:
	- Apache (public domain)

#### **□ MS Internet** Information Server

**www.someSchool.edu/someDept/pic.gif**

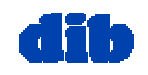

# Il World Wide Web: il protocollo HTTP

#### HTTP: hypertext transfer protocol

- **Q** protocollo dello strato di applicazione per il WWW
- modello client/server
	- $\Box$  client: browser che richiede, riceve, "visualizza" oggetti Web
	- **Server:** Web server invia oggetti in risposta alle richieste
- $\Box$  HTTP/1.0: RFC 1945  $\Box$ HTTP/1.1: RFC 2068

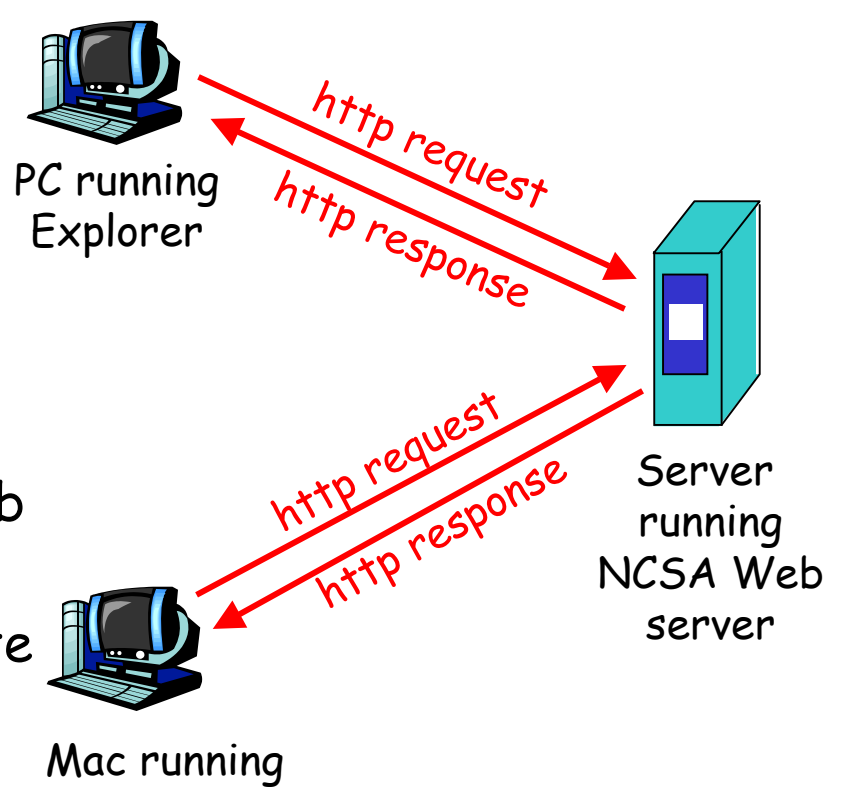

Navigator

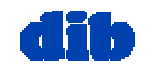

# Il World Wide Web: il protocollo HTTP (cont.)

#### Servizio di trasporto TCP:

- $\Box$  il client avvia una connessione TCP (crea un socket) col server, porta 8 0
- il server accetta la connessione TCP dal client
- messagg<sup>i</sup> HTTP (messaggi di protocollo dello strato di applicazione) scambiati fra browser (HTTP client) e Web server (HTTP server)
- $\Box$  chiusura della connessione **TCP**

### HTTP è "stateless"

 $\Box$  il server non conserva alcuna info sulle passate richieste del client

<del>a</del> later<del>e</del>

- I protocolli che conservano lo "stato" sono complessi!
- La storia passata (stato) d eve essere conservata
- $\Box$  se server/client crolla, le loro viste di "stato" potrebbero essere inconsistenti, vanno quindi riconciliate

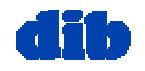

#### Esempio di sessione HTTP i

Supponi che u n utente visiti la pagina con URL www.someSchool.edu/someDepart ment/home.index

(contiene testo, riferimenti a 10 immagini jpeg)

1a. Il client http inizia una connessione TCP al server HTTP (processo) del terminale www.someSchool.edu. La porta 80 è di default per il server HTTP.

2. Il client HTTP invia *messaggio* di richiesta http (contenente la URL) nel socket della connessione TCP

1b. Il server HTTP del terminale www.someSchool.edu in attesa di connessione TCP alla porta 80, "accetta" la connessione, inviandone notifica al client

3. Il server HTTP riceve il messaggio di richiesta, forma il *messaggio di risposta* contenente l'oggetto richiesto (someDepartment/home.index), e lo invia nel socket

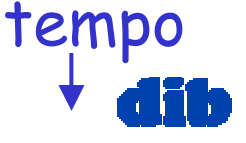

# Esempio di sessione HTTP (cont.)

- 4. Il server HTTP chiude la connessione TCP.
- 5. Il client HTTP riceve il messaggio di risposta contenente il file HTML che viene visualizzato. Analizzando il file HTML, trova 10 oggetti jpeg referenziati
- 6. I passi 1-5 ripetuti per ciascuno dei 10 oggetti .jpeg

tempo

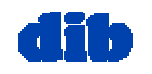

### Connessioni non-persistenti e persistenti

#### Non-persistenti

### $\Box$  HTTP/1.0

- il server parserizza la richiesta, risponde, e chiude la connessione TCP
- 2 RTTs per prelevare ciascun oggetto
- Ogni trasferimento di oggetto soffre di un avvio lento
	- Ma la maggior parte dei browser 1.0 usano connessioni TCP parallele.

#### Persistenti

- $\Box$  default per HTTP/1.1
- durante la stessa connessione TCP: il server parserizza la richiesta, risponde, parserizza una nuova richiesta,..
- $\Box$  Il client invia richieste per tutti gli oggetti referenziati non appena riceve l'HTML di base.
- Meno RTTs ed avvio meno lento.

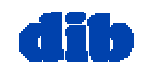

Formato di un messaggio HTTP: richiesta

□ Due tipi di messaggi HTTP: *richiesta, risposta* messaggio di richiesta HTTP:

ASCII (human-readable format)

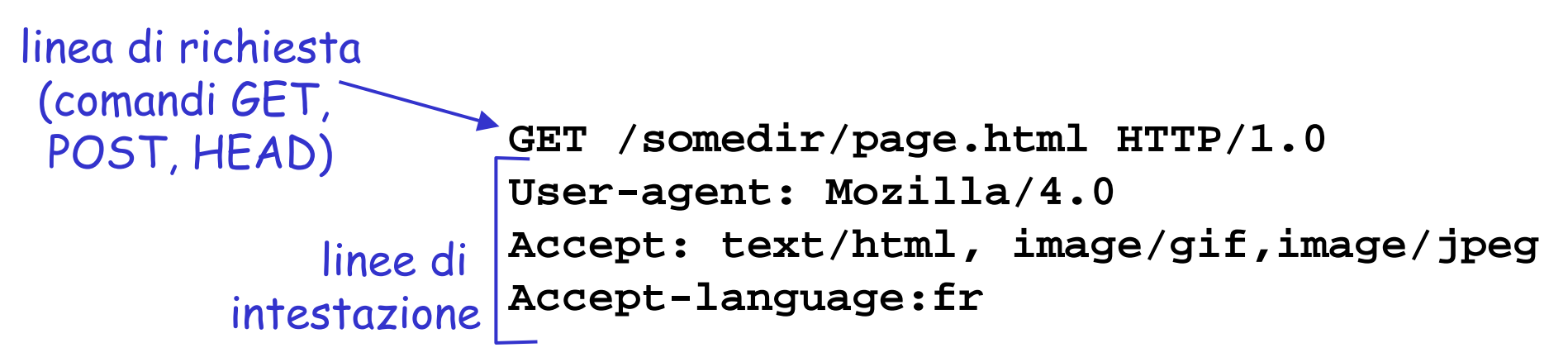

(extra carriage return, line feed) Ritorno a capo, line feed indica la fine del messaggio

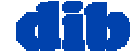

dott.ssa F. A. Lisi - *Programmazione in Rete* - Livello di applicazione (2/5) 9

## Formato di un messaggio HTTP: richiesta (cont.)

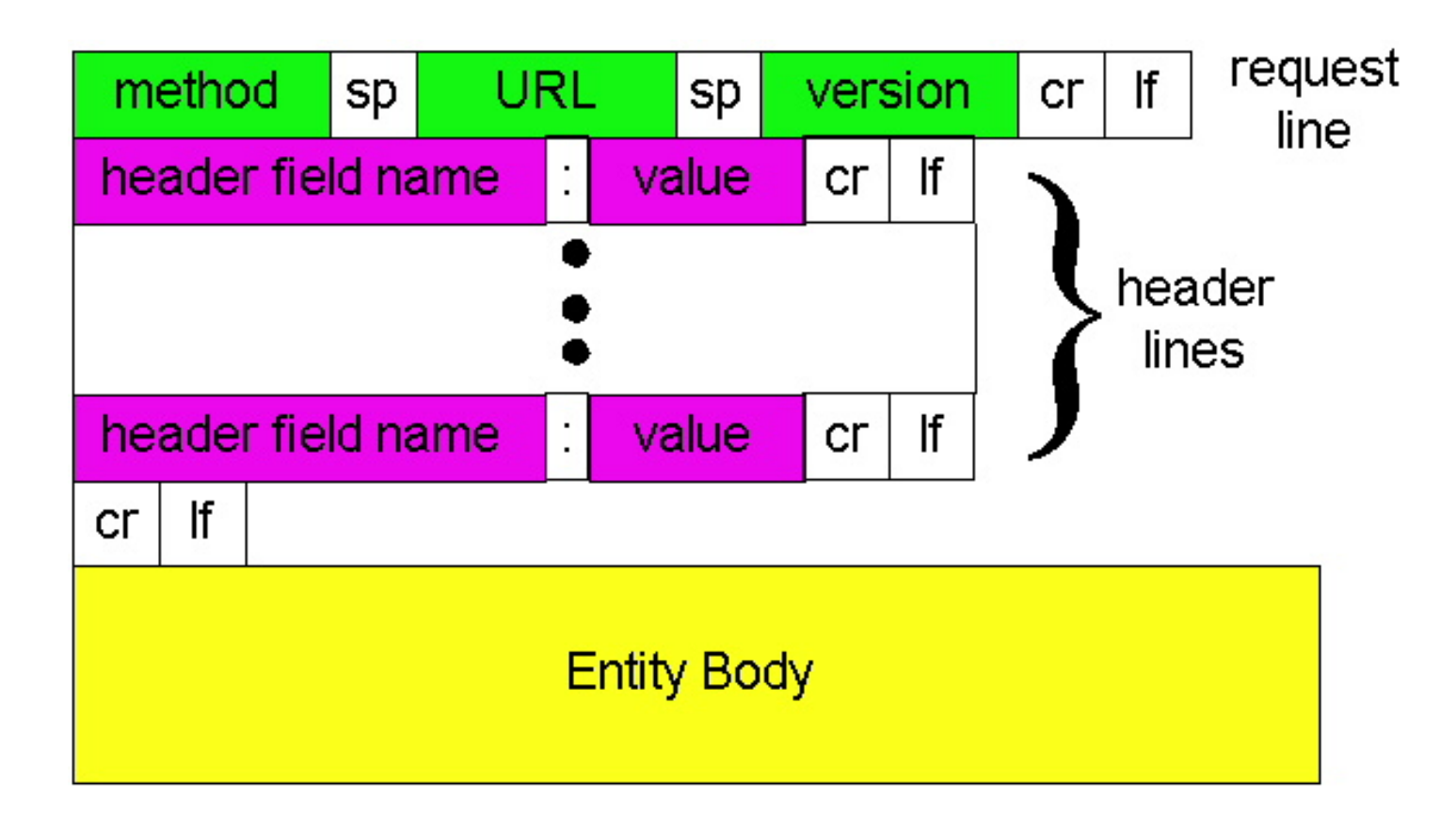

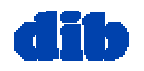

# Formato di un messaggio HTTP:

### risposta

Linea di status (protocollo, codice di stato, frase di stato)

dati, p.e.,

file HTML

richiesto

linee di intestazione **HTTP/1.0 200 OK Date: Thu, 06 Aug 1998 12:00:15 GMT Server: Apache/1.3.0 (Unix) Last-Modified: Mon, 22 Jun 1998 …... Content-Length: 6821 Content-Type: text/html**

**dati dati dati dati dati ...** 

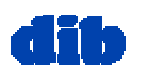

Formato di un messaggio HTTP: risposta (cont.)

Esempi di codice di stato:

#### **200 OK**

□ richiesta di successo, oggetto richiesto più tardi in questo messaggio

#### **301 Moved Permanently**

□ oggetto richiesto spostato, nuova locazione specificata più tardi in questo messaggio (Location:)

#### **400 Bad Request**

 $\square$  messaggio di richiesta non compreso dal server

#### **404 Not Found**

**□** documento richiesto non trovato su questo server

**505 HTTP Version Not Supported**

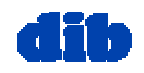

### Vuoi provare HTTP (lato client)?

1. Telnet al tuo sito Web preferito:

```
Apri una connessione TCP alla porta 80
telnet www.eurecom.fr 80
                               (porta di default per il server HTTP) 
                               del terminale www.eurecom.fr.
                               Qualsiasi cosa digitata viene inviata alla
                               porta 80 di www.eurecom.fr
```
2. Formula una richiesta HTTP di tipo GET:

**GET /~ross/index.html HTTP/1.0**

Digitando questo (batti due volte il ritorno a capo), tu invii questa richiesta GET minimale (ma completa) al server HTTP

3. Osserva il messaggio di risposta inviato dal server HTTP!

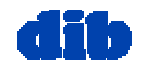

# Interazione user-server:

### autenticazione

- Obiettivo: controllare l'accesso ai client server documenti residenti sul server
- $\Box$  il client deve presentare autorizzazione in ogni richiesta
	- **authorization:** riga di intestazione nella richiesta con user name e password
- $\Box$  se nessuna autorizzazione presentata, il server rifiuta accesso, invia risposta con

**WWW authenticate:**come riga di intestazione

Il browser pone nome & pwd nella cache così che l'utente non deve reinserirli ripetutamente.

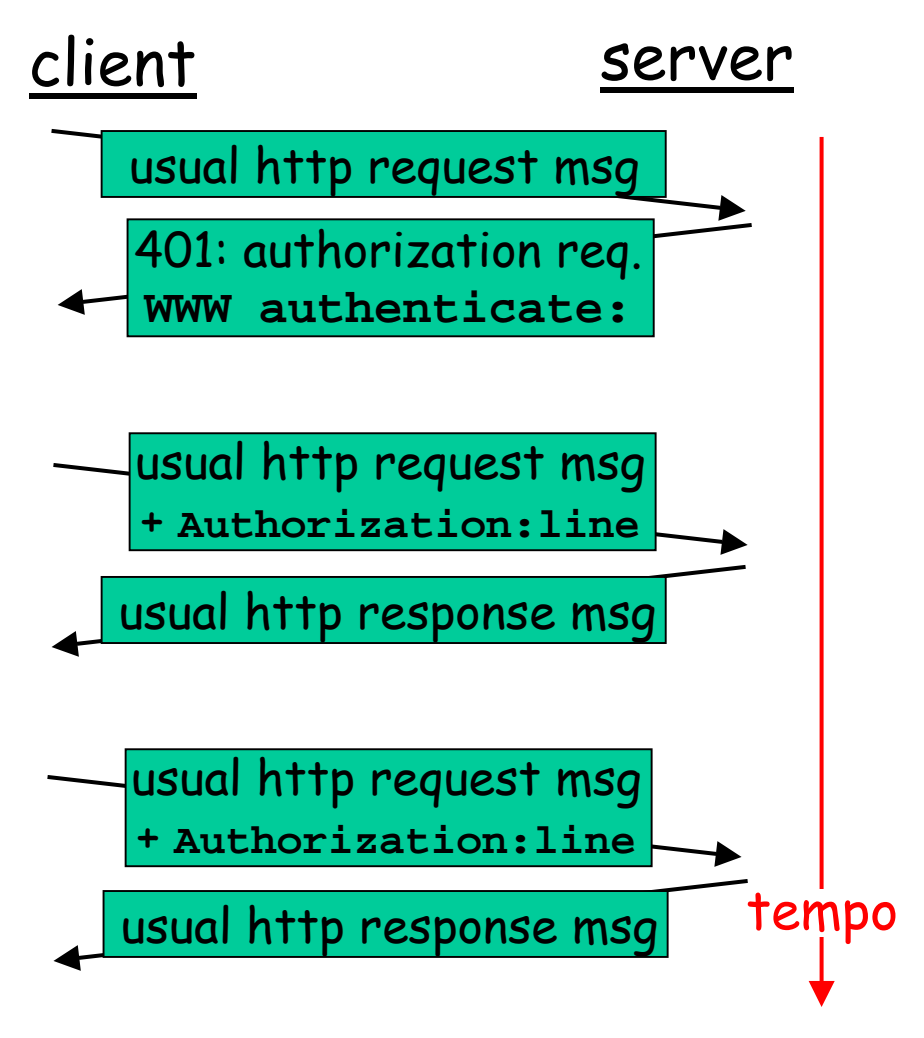

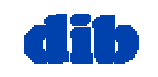

## Interazione user-server: cookie

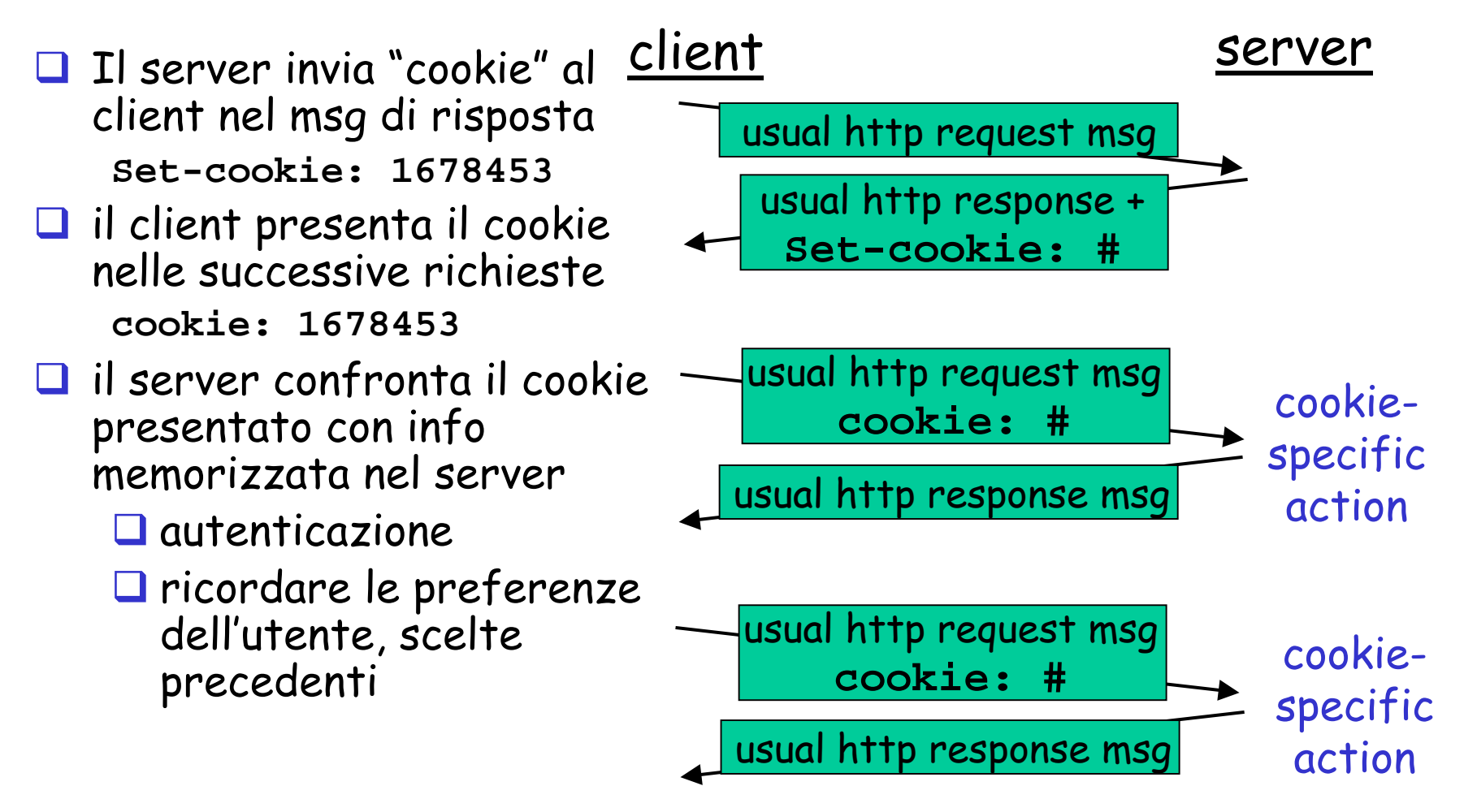

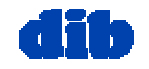

### Interazione user-server: GET condizionato

- $\Box$ oggetti se il client ha una versione memorizzata aggiornata (in cache) **Q** client: specificare la data
- della copia in cache nella richiesta HTTP

**If-modified-since: <date>**

Server: la risposta non contiene alcun oggetto se la copia in cache è aggiornata: **HTTP/1.0 304 Not Modified**

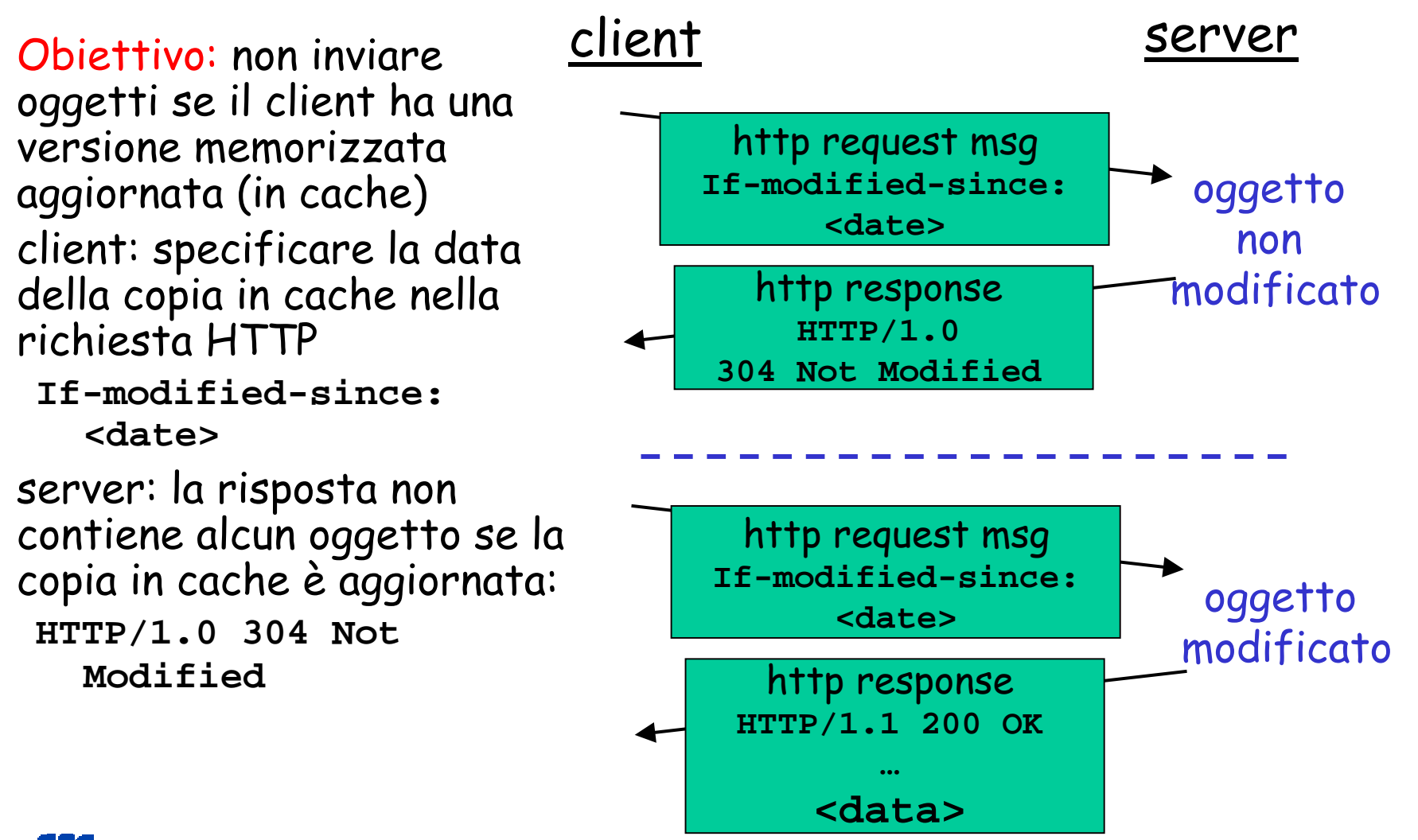

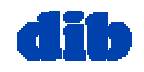

dott.ssa F. A. Lisi - *Programmazione in Rete* - Livello di applicazione (2/5) 16

# Le cache del Web (proxy server)

Obiettivo: soddisfare la richiesta del client senza coinvolgere

- il server di origine
- **Q** l'utente imposta il browser: accessi Web via web cache
- $\Box$  il client invia tutte le richieste HTTP alla cache del web
	- $\Box$  se essa contiene l'oggetto, lo invia immediatamente nell a risposta HTTP
	- **altrimenti richiede** l'oggetto dal server di origine, quindi lo acclude alla risposta HTTP

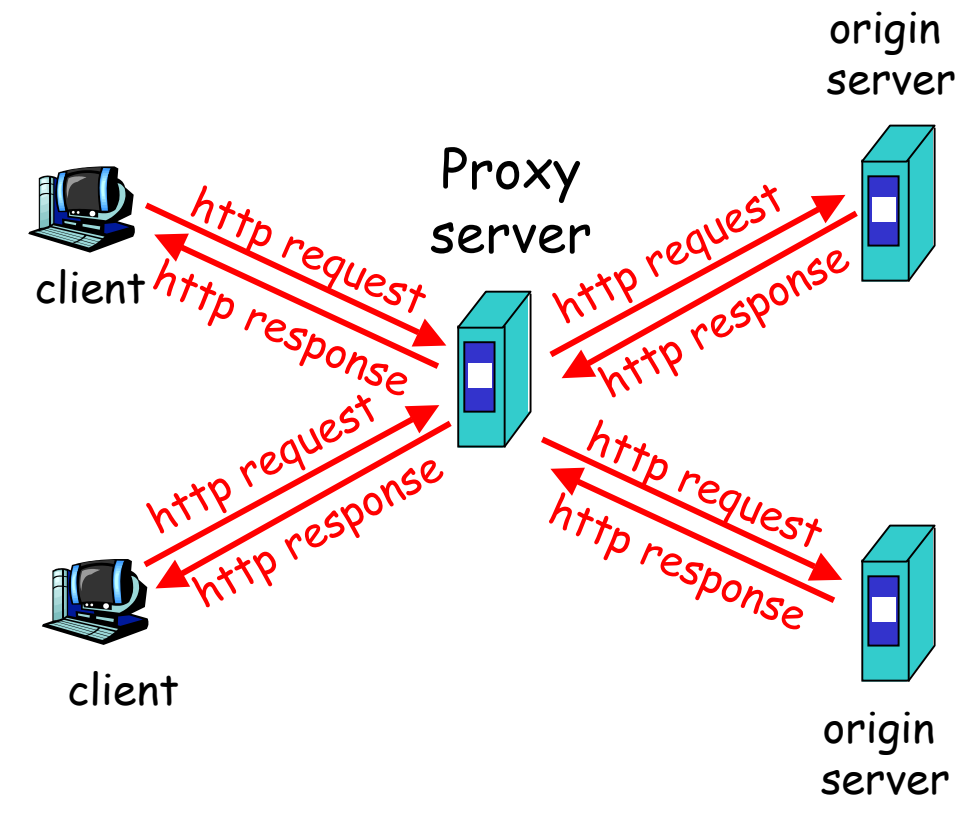

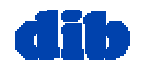

# Perché il Web Caching?

è "vicina" al client (p.e., nella stessa rete)

- minor tempo di risposta: cache "+ vicina" al client
- $\Box$  decrementa il traffico verso server distanti
	- $\Box$  il collegamento in uscita alla rete di ISP aziendali/locali è spesso un collo di bottiglia

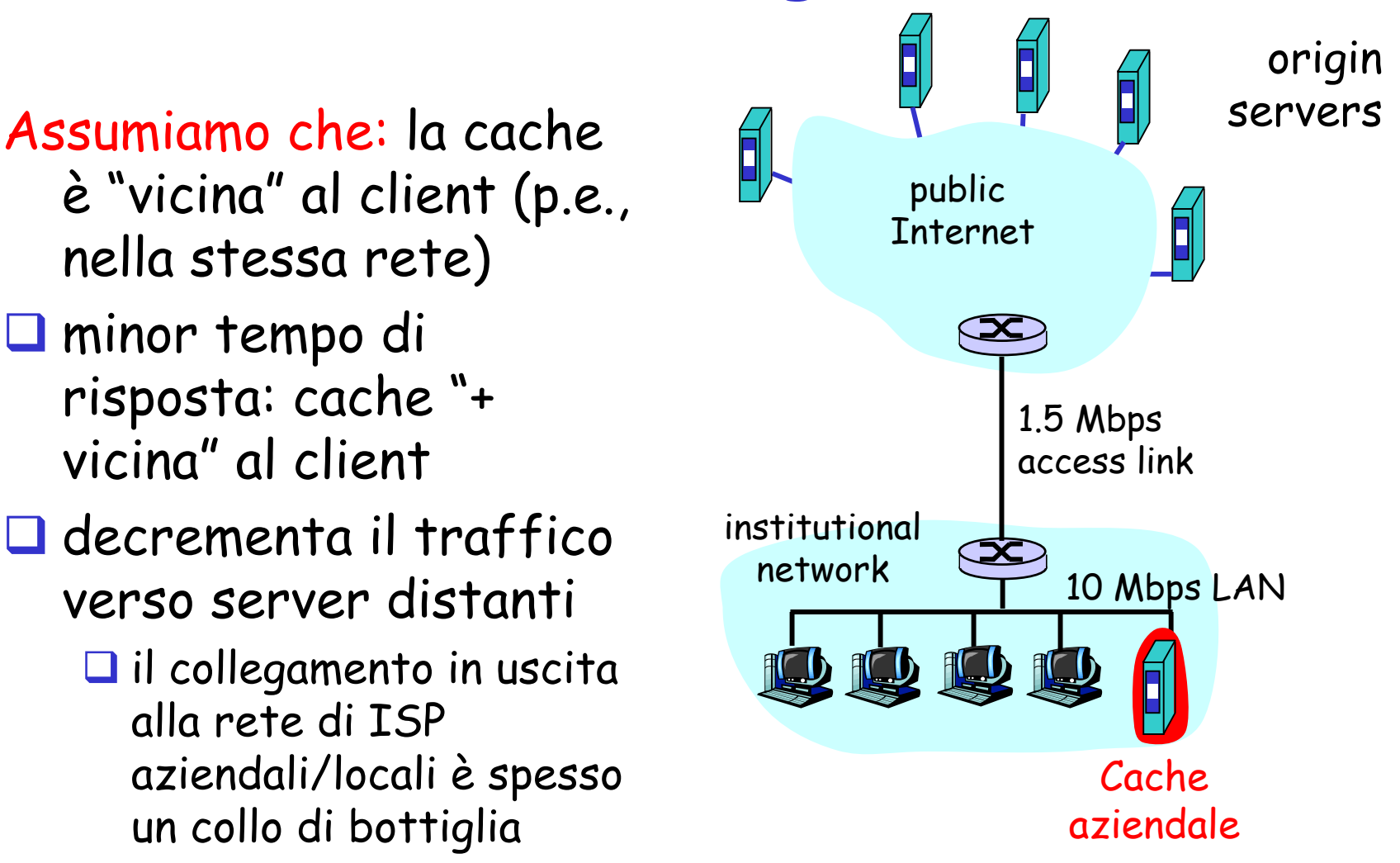

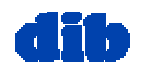

Sommario della prossima lezione: Lo strato di applicazione (3/5)

- Principi dei protocolli dello strato di applicazione
- **Trasferimento di file & il protocollo FTP**
- World Wide Web & HTTP
- Posta elettronica & SMTP
- DNS: il servizio directory di Internet
- □ Condivisione di file
- Programmazione dei socket

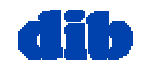